УДК 677.024.1: 004

## **И Н Ф О РМ А Ц И О Н НЫ Е Т Е Х Н О ЛО Г И И В П РО Е К ТИ Р О В А НИИ И ДИ З А Й Н Е Т К А Н Е Й**

*Г.В. Казарновская, Н.А. Абрамович, Н.Н. Самутина УО «Витебский государственный технологический университет», г. Витебск, Республика Беларусь*

В условиях массового производства промышленной продукции следует ожидать успешной реализации возможностей информационных технологий в области проектирования структуры тканей, заправочных параметров, внешнего вида. Современное программное обеспечение в состоянии придать индивидуальные черты промышленной продукции, преодолеть извечный конфликт между уникальностью и массовым производством. Невозможно в современных условиях разрабатывать новые ткани, не используя вычислительную технику. Информационные технологии используются на самых разных этапах проектирования тканей в виде отдельных задач или комплексных систем проектирования тканей. В условиях массового производитель промышленной продукции следует ожилить условительной гоблемати романологический и области проективования и соблемати прости по соблемати прости по соблемати прости и и и и и и и и и и и

 Кафедрой дизайна Витебского государственного технологического университета большое внимание уделяется разработке программного обеспечения, позволяющего автоматизировать трудоемкие процессы проектирования тканей, создания рисунков для тканей с учетом технологических процессов. Одной из подобных программ является программное обеспечение, включающее полный цикл проектирования для полутораслойных мелкоузорчатых переплетений с использованием до 10 ремизок в заправке станка.

Компьютерное проектирование ткани выполняется поэтапно (результат каждого из этапов можно вывести на печать или сохранить в память машины) :

*1. Проектирование структуры ткани.* 

Программа предлагает выбрать один из следующих видов ткани: проектирование полутораслойных тканей с дополнительным утком или с дополнительной основой (рисунок 1):

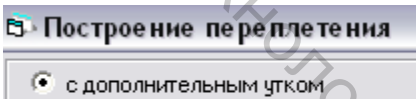

Рисунок 1 - Выбор вида ткани

На базе библиотеки переплетений, которая внесена в данное программное обеспечение, определяются переплетения для внешней лицевой стороны ткани и для внешней изнаночной стороны ткани. Для выбранных переплетений определяются их параметры (рисунок 2).

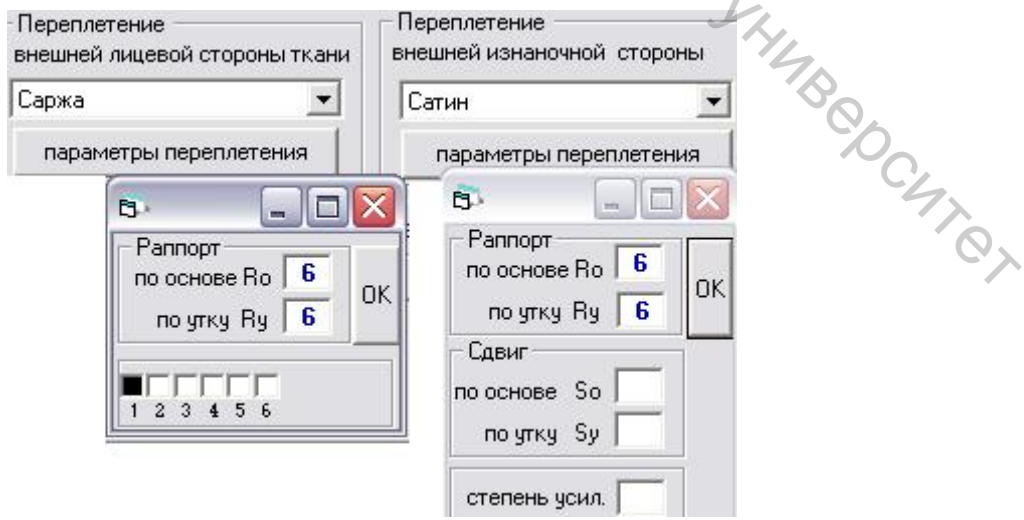

## Рисунок 2 - Проектирование структуры ткани

Для внешней изнаночной стороны ткани реализована возможность определить рисунок переплетения в произвольном режиме (рисунок 3).

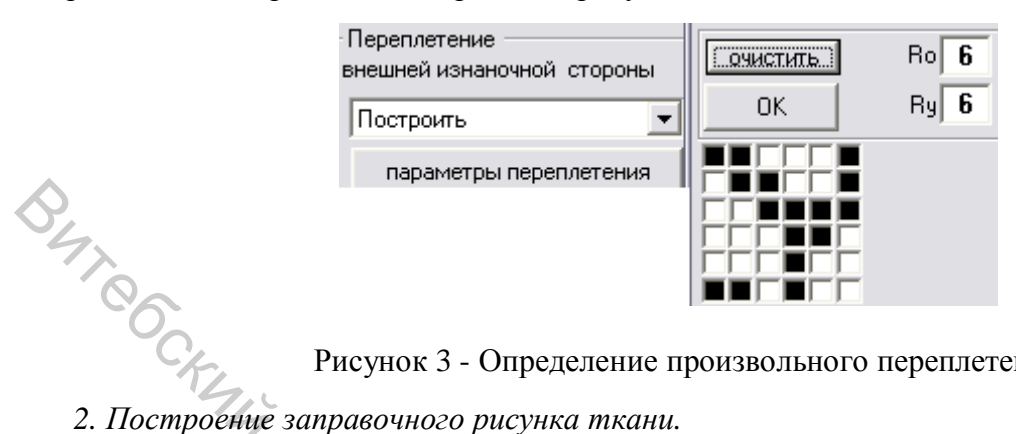

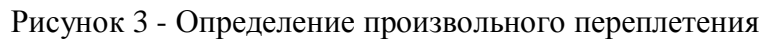

Заправочный рисунок ткани разрабатывается в автоматизированном режиме. Результаты, определенные программным обеспечением выводятся на монитор после нажатия соответствующих кнопок («ПЕРЕПЛЕТЕНИЕ», «ПРОБОРКА») и включают в себя рисунок полученного переплетения, рисунок переплетения лицевого слоя внутренней стороны, рисунок переплетения изнаночного слоя внутренней и внешней стороны и проборку (риснок 4).

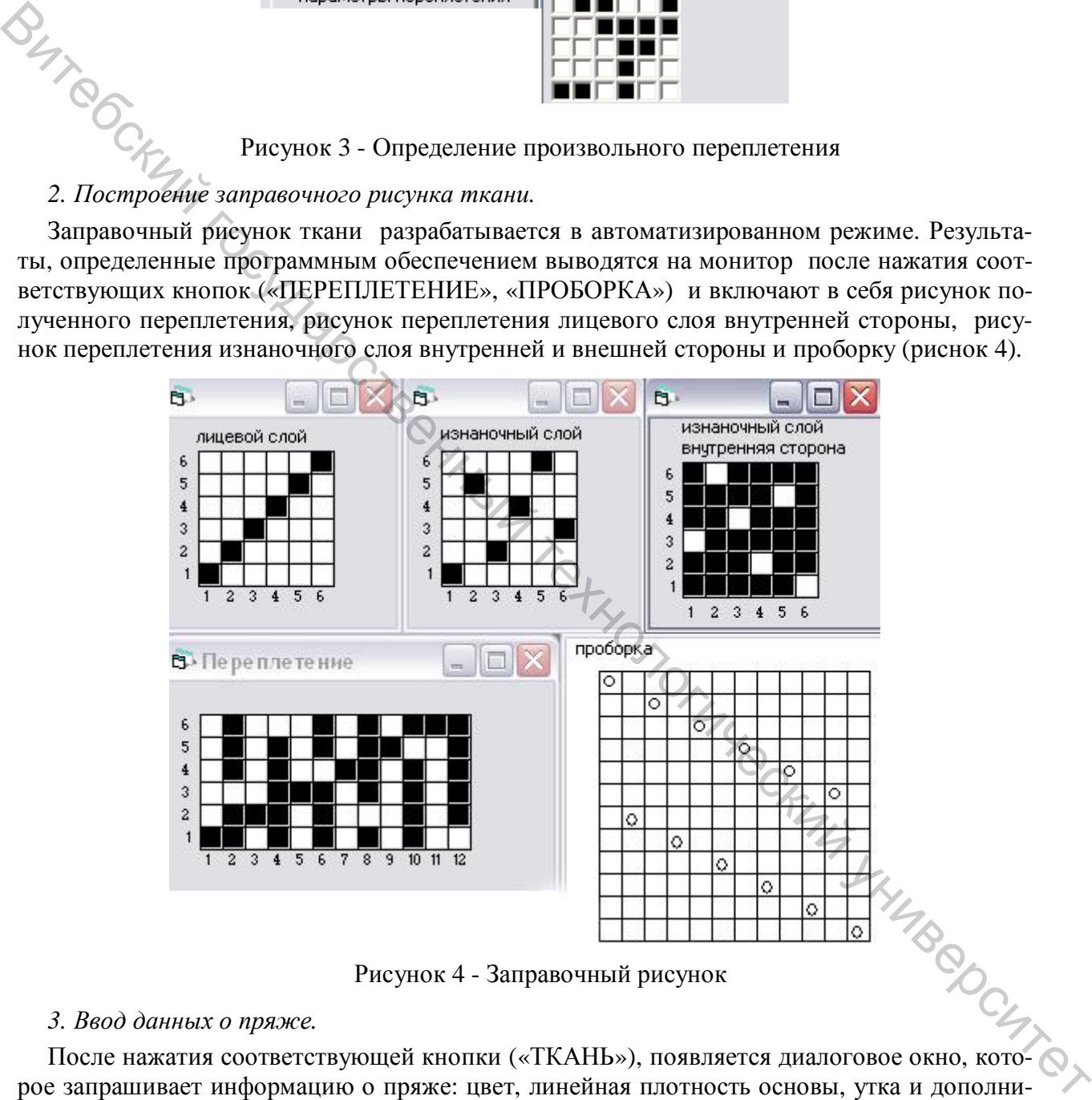

Рисунок 4 - Заправочный рисунок

# *3. Ввод данных о пряже.*

рое запрашивает информацию о пряже: цвет, линейная плотность основы, утка и дополнительной основы или дополнительного утка, соответственно, в зависимости от выбора вида ткани (с дополнительной основой или с дополнительным утком). Реализована возможность изменения линейной плотности и цвета для каждой нити в отдельности либо для нескольких нитей одновременно. Цвет пряжи определяется через стандартное окно «ПАЛИТРА», имеющее возможность сохранять и загружать определенные пользователем цветовые палитры (рисунок 5).

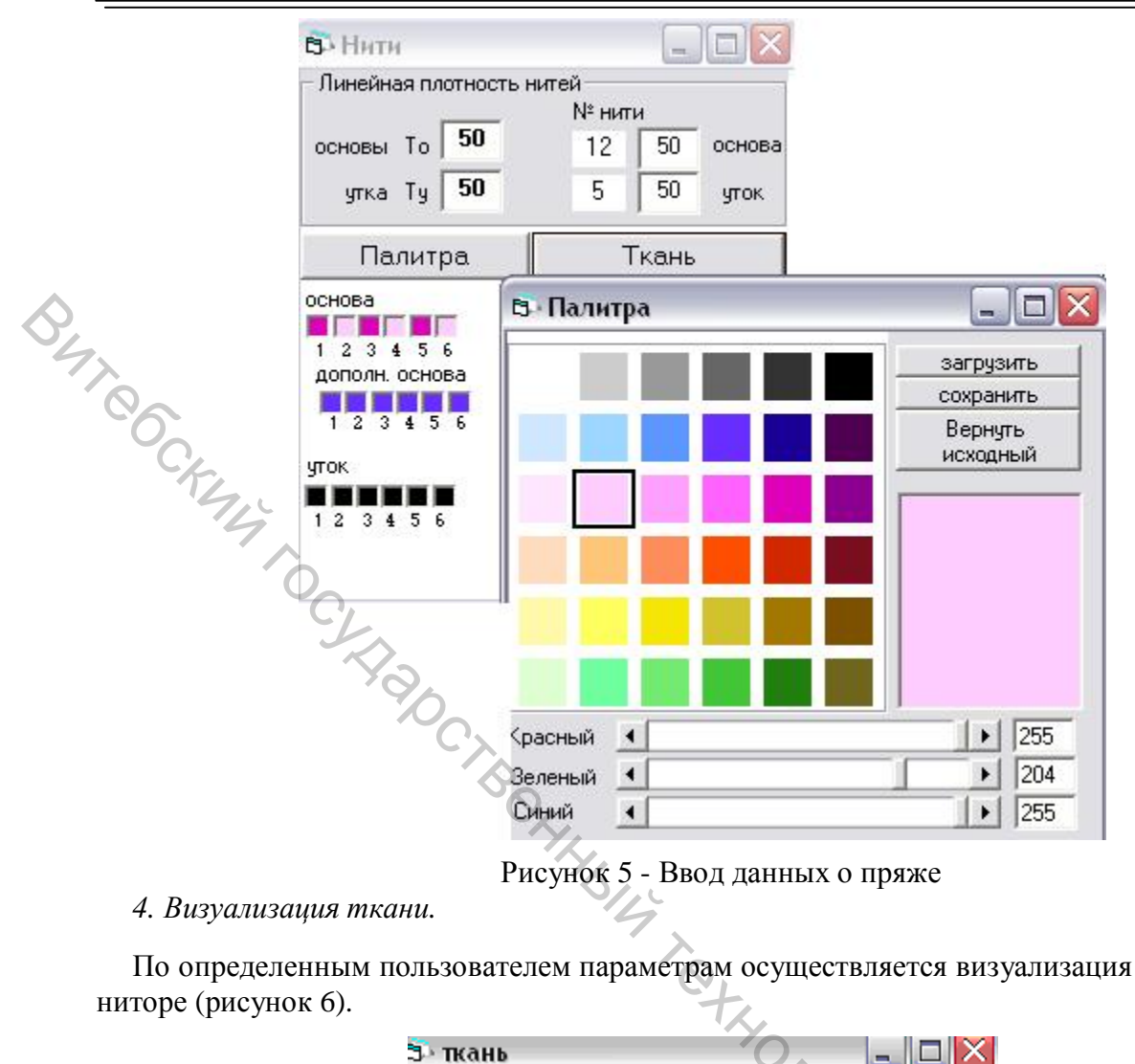

### *4. Визуализация ткани.*

По определенным пользователем параметрам осуществляется визуализация ткани на мониторе (рисунок 6).

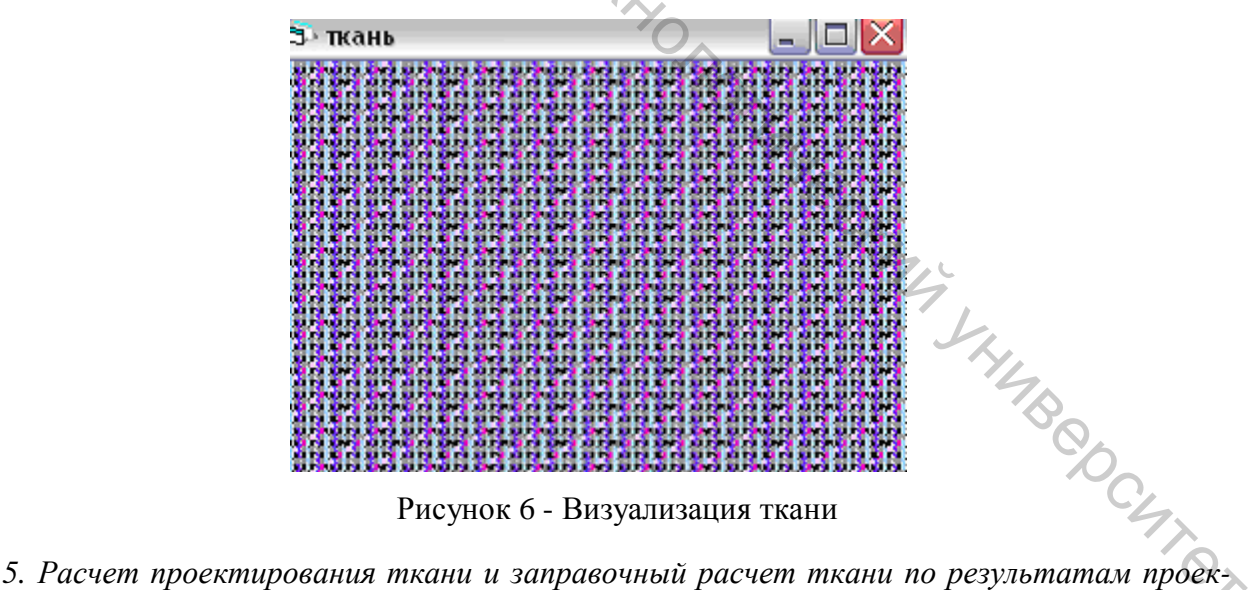

*тирования.* 

Полный расчёт проектирования ткани по поверхностной плотности производится согласно методике, разработанной проф. Мартыновой А.А. и доц. Слостиной Г.Л. Входными данными для проведения расчёта являются: линейные плотности нитей основы и утка, коэффициенты сырьевого состава нитей основы и утка, раппорты по основе и утку, число пересечек нитями основы нитей утка, порядок фазы строения, коэффициенты смятия основы

и утка (определяются опытным путём при замере на срезах ткани). Выходными параметрами расчёта являются: диаметры нитей основы и утка, высота волны изгиба нитей по слоям, расстояния между нитями одной системы в местах их пересечения нитями другой системы, фактическая длина ткани в пределах раппорта по основе и утку, фактические длины основной и уточной нитей, уработки нитей по слоям, поверхностные плотности суровой и готовой ткани.

Использование данного программного продукта позволит оперативно разрабатывать ткани и коллекции, эффективно продвигать разработки на рынок, участвовать в коммерческих предложениях, патентовать рисунки и изделия, что способствует снижению загруженности инженерно-технического персонала и повышению его творческого потенциала.

Для нормального функционирования разработанного программного обеспечения необходимы компьютер типа Pentium (операционная система Windows-98 или Windows-XP) и цветной принтер. Программа предусматривает, что монитор компьютера имеет разрешение не менее 1024х768. При меньшем разрешении не все диалоговые окна будут полностью видны на экране монитора, что создаст некоторые неудобства в работе.

УДК 677.024

# ОСОБЕННОСТИ ПРОЕКТИРОВАНИЯ ТРЁХСЛОЙНЫХ ДЕКОРАТИВНЫХ ЛЬНЯНЫХ ТКАНЕЙ

# Н.С. Акиндинова, Г.В. Казарновская УО «Витебский государственный технологический университет», г. Витебск, Республика Беларусь

В последнее время в качестве обивочных материалов широко используются декоративные ткани из натуральных волокон. Такие материалы не вызывают аллергии, имеют равномерную поверхность, хорошо сочетаются с деревянными и кожаными элементами мебели. С целью достижения необходимой толщины и прочности целесообразно использовать многослойные структуры тканей.

На РУПТП «Оршанский льнокомбинат» была спроектирована и внедрена в производство трёхслойная структура декоративной полульняной ткани, которая может быть использована для изготовления дачной мебели, мебели в стиле минимализма, для обивки стульев, а так же в качестве вспомогательного материала при производстве мягкой мебели. Декоративная ткань вырабатывалась на ткацком станке СТБ-2-180 с жаккардовой машиной Z-344. В основе использована хлопчатобумажная пряжа линейной плотности 25 текс×2, в утке - чистольняная пряжа линейной плотности 110 текс, полученная сухим способом прядения из короткого льняного волокна. Структура ткани состоит из трёх слоёв полотна, соединённых между собой нитями основы и утка среднего слоя. При этом плотность по основе и утку верхнего и нижнего слоёв в два раза больше плотности среднего слоя.

В результате проектирования были построены геометрические модели строения ткани вдоль нитей основы и определены формулы для нахождения длины нитей основы каждого слоя в пределах раппорта переплетения, уработки нитей основы каждого слоя. Геометрическая модель строения ткани для нитей основы 1, 1', I представлена на рисунке 1.